## **NUNI** SCI

## Vektorová grafika

Prezentace je vytvořena v rámci projektu ZIP, reg. č. CZ.02.3.68/0.0/0.0/19\_068/0016170

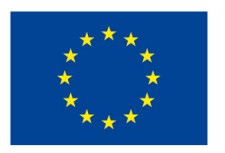

EVROPSKÁ UNIE Evropské strukturální a investiční fondy Operační program Výzkum, vývoj a vzdělávání

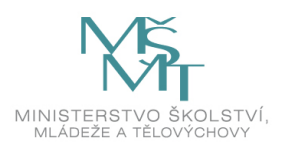

## Vektorová grafika

̶body, přímky, křivky, mnohoúhelníky…

̶libovolné zvětšování a zmenšování bez ztráty kvality

□detailní práce s každým objektem

MUN SCI

## Vektorová grafika

- **□ilustrace**
- □diagramy, schémata
- □loga, plakáty
- **□animace**

## Nástroje

Vektor

- -Adobe Illustrator<br>Inkscane
- -- Inkscape<br>- CorelDrav
- CorelDraw
- *I*nnari 2 - Zoner Callisto<br>- DrawPlus
- DrawPlus
- Sketch /Mac/

.ai, .cdr, .ps, .eps, .zmf, .svg

#### r
Scalable Vector Graphics

.svg

- otevřený formát souboru + značkovací jazyk pro popis vektorové grafiky v XML
- nezávislost na platformě,<br>nřenositelnost přenositelnost
- g a coektory, rastry, texty

MUNT SCI

# Jak to funguje – Bézierova křivka

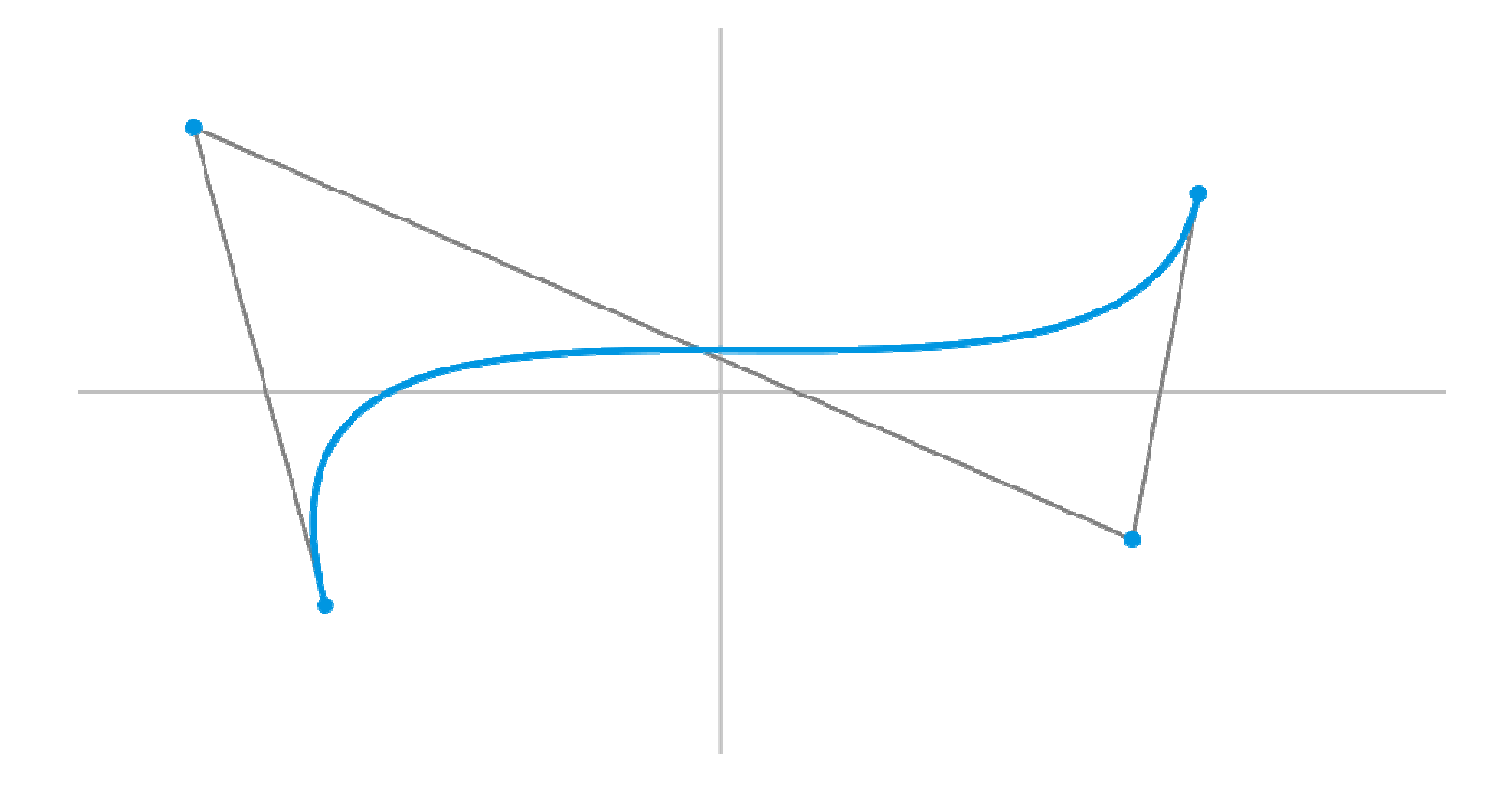

Obr. 1: Znázornění Bézierovy křivky

**MUNI** 

SCI

## Vyzkoušejme

#### Inkscape

- $\mathcal{L}^{\text{max}}_{\text{max}}$ Linux, Windows, macOS
- open source
- -- <u>https://inkscape.org/cs/</u>

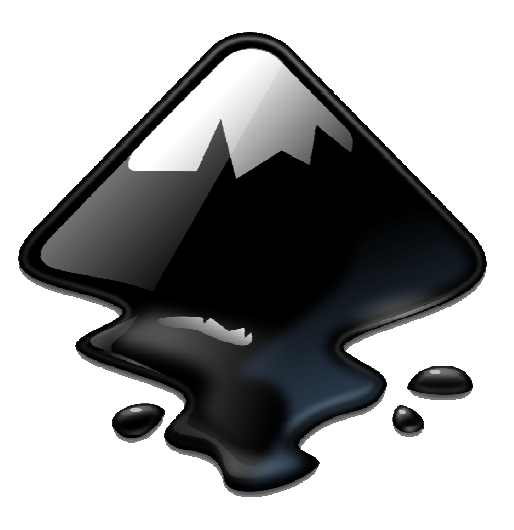

Obr. 2: Logo Inkscape

**MUNI** SCI

### Dotazy a diskuze

**MUNI** SCI

## Zdroje

□Vektorová grafika. *Wikipedia* [online]. San Francisco: Wikipedia, 2021 [cit. 2021-03-03]. Dostupné z: https://cs.wikipedia.org/wiki/Vektorov%C3%A1\_grafika

## **Obrázky**

□Obr. 1: Příklad užití Bézierovy křivky. In: *Wikipedia* [online]. San Francisco: Wikipedia, 2006 [cit. 2021-03-03]. Dostupné z: https://upload.wikimedia.org/wikipedia/commons/thumb/e/ea/Bezierova\_krivka.svg/1024px-Bezierova\_krivka.svg.png

̶Obr. 2: Inkscape. In: Wikipedia [online]. San Francisco: Wikipedia, 2009 [cit. 2021-03-03]. Dostupné z: https://upload.wikimedia.org/wikipedia/commons/0/0d/Inkscape\_Logo.svg

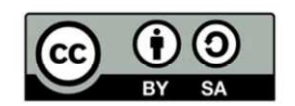

"Tento materiál, **Popis inovace předmětu C7660**, jehož autorem je Mgr. et Mgr. Dagmar Chytková, který je dostupný z: **Databáze výstupů projektů OP VVV**, (<mark>https://databaze.opvvv.msmt.cz),</mark> lze užít v souladu s licenčními podmínkami <mark>Creative Commons BY-SA 4.0 International</mark> (https://creativecommons.org/licenses/by‐sa/4.0/legalcode). Uvedené se nevztahuje na díla nebo jiné předmětyochrany (např. obrazovou či fotografickou dokumentaci), které jsou ve výstupu užity zejména na základě smluvní licence nebo výjimky či omezení příslušných práv, jak je uvedeno u konkrétního jednotlivého předmětu ochrany."

SCI